## **Photoshop 2021 (Version 22.1.1) Download free With Keygen License Key x32/64 {{ lAtest release }} 2022**

Installing Adobe Photoshop is fairly easy, but it can be done in a few simple steps. First, go to Adobe's website and select the version of Photoshop that you want to install. Once you have the download, open the file and follow the on-screen instructions. Once the installation is complete, you need to crack Adobe Photoshop. To do this, you need to download a crack for the version of Photoshop that you want to use. After you have the crack, open the file and follow the instructions to apply the crack. After the crack is applied, you can start using Adobe Photoshop. Be sure to back up your files since cracking software is risky. With these simple steps, you can install and crack Adobe Photoshop.

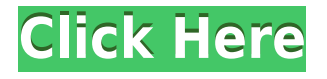

There we go, better. Okay, I see why the original shot doesn't look very good. The entire left side is out of focus, and the image is very noisy. To help everyone understand what a 14 megapixel image looks like, the full original is included in the download. I examine the shot in Photoshop, and just below I've added comments about how I want to change it. First, I'd like a better chance of getting a clear look at the corners of the subject, so I need to selectively dodge and burn (to a much higher opacity) out portions of the highlights. With the image in Photoshop, I can do much of this in the Raw (NEF) image data. I'm trying to export a JPEG version of this shot, even though the Raw data is larger (up to 14.0 MB). A separate IPEG format (IPGx) helps to reduce the file size, while also preserving detail. Reasonable advice. I think that using a dSLR is as much about muscle memory and commercial decisions as it is about the technical features of the device. There are FAR more features that the average photographer would want to use than there are cameras that astrophotographers use, for instance. It's interesting how Apple has designed a landscape mode for the iPad Pro as the camera app uses. I'd imagine that a portrait mode is also planned. I'd hope they have a couple of mode options, for those situations in which you need a specific mode to simplify the workflow by limiting the amount of options. For instance, when I'm taking a shot under poor light conditions, I work with the default mode because I don't want to worry about White Balance, Auto-bracketing, Long-exposure, or Burst.

## **Photoshop 2021 (Version 22.1.1) With Full Keygen For Mac and Windows [32|64bit] 2022**

Photoshop works with layers. With layers, you can change the position and/or transparency of each layer in a photo or image. Pixels overlap, and you can easily move or duplicate layers to find a position that's most effective for your final image. Layers are like windows through which you can see your photo or image, when you need to swap things out or move parts at a time. **What It Does:** When you share your images on social media or website, the most common formats are.JPG,.PNG, and.GIF. However, many people use a more advanced compression method, known as *lossy* compression. **What It Does:**When working with digital photos, your goal is usually to convert your files into a self-contained version for every subsequent use. Such a file is referred to as a *digital asset.* Every time you change a file, you create a new digital asset. To use a photo, however, you need a version that's appropriate for your particular project. When you optimize your file, you fine-tune the image to maximize the chances of optimal reproduction and usability by the recipient of your file. You can make adjustments to any photo, including exposure, contrast, smoothness, color, and sharpness. After the adjustments you make, you can print or order prints of your image. Adobe Photoshop also recommends best practices for saving your files, blending, color, and touch-ups. Once you've studied the steps below, we recommend that you practice these same steps whenever you are working with a fresh document. This way you can become familiar with appropriate resolution settings for any file size and ensure that your work always progresses smoothly and effortlessly in Photoshop! e3d0a04c9c

## **Photoshop 2021 (Version 22.1.1)Full Version Cracked {{ upDated }} 2023**

Adobe Photoshop CS4, released in June 2009, is the most powerful version in Adobe's history. It is a cross-platform and cross-compatible upgrade for existing CS users and, with new plug-ins and features, a powerful tool for all professionals in the graphic arts, photography industry, and digital publishing. Adobe Photoshop CS4 is a comprehensive, extremely powerful professional image editing software. Offering almost every feature you could want, Adobe CS4 offers more than ever before — in fact it is, and has been, the industry standard for everything from print design to web and mobile applications. Adobe Photoshop Elements is both a morphing tool and a panorama and photo collage creator. Both Photoshop Elements > Image > Morphing and Photoshop Elements > Collage > Create make use of "morph transition" for this. The company also makes use of Adobe Contulpt for advanced photo enhancing features such as etching and oil painting. The software runs in the Mac App Store where you can activate the app with a single click and use it to download the latest updates. The flagship Photoshop app, Adobe Photoshop CC (2017), adds a selection simplification feature for one-click selection, which makes it easier than ever to accurately select the visible area of an image. Using a neural network (a type of artificial intelligence-enabled machine learning), the new feature will identify and locate visual patterns. This will result in more accurate selection, quicker results and greater speed for navigation. Selections in Photoshop are among the most time-consuming features for creative professionals, and even small improvements can result in significant time savings. Technology will continue to evolve and improve Photoshop selection tools in the future.

photoshop 4.5 free download download logo photoshop free photoshop laptop version download download photoshop versi laptop adobe photoshop cs6 free download full version for laptop how to download photoshop 2021 in laptop download aplikasi photoshop untuk laptop windows 10 cara download photoshop pada laptop ps photoshop free download for laptop photoshop 7.0 download link

The Spot Removal filters remove blemishes or small imperfections on objects such as hair or wrinkles. The next set of filters, Text, are meant for editing text. The Adjust filters are also by far the most useful in the Filters menu. Adjust gives users the ability to adjust saturation, contrast, exposure, and other parameters to perform minor adjustments to the entire image or a specific area. The Gradients tool gives users three different variations of the same gradient (horizontal, vertical, radial, or "smear") that can be applied to a selection box or the entire image. Photoshop is a photo retouching software, which is used for editing, retouching, repairing digital shots. It is a photo editing software developed and marketed by Adobe Systems. The image editing software is mainly used by graphic designers, photo editors, illustrators and anyone who works with pictures. It was first released as an upgrade to Adobe Photo Editor (a.k.a. Photoshop 1, Adobe Photoshop 1.0, and Photoshop 1.0).

Photoshop element is an application developed by adobe that allows you to edit and retouch images easily. Photoshops has now a new version of Photoshop element. It has support for Elements which means that Photoshop elements is profitable to use with Adobe Photoshop. It also has the PhotoPlace, which is the new automated version of face recognition for illustrations. It contains numerous other features. It is one of the basic parts of the program that allows you to edit images easily. Some of the key features of Adobe Photoshop Elements.

Photoshop CS5 has several new features. In this section, we are going to see some of the new features added to Photoshop CS5. Everything you need to know about these new features is introduced by Adobe's Tech Speaks. Photoshop CS5 is packed with some of the most powerful new features. Just in the last major update, Photoshop CS5 has more than 7,000 new features, bringing you more ways to boost creativity and bring your vision to life. In this section, we are going to see some of the new features added to Photoshop CS5. Everything you need to know about these new features is introduced by Adobe's Tech Speaks. Photoshop CS5 is packed with some of the most powerful new features. Just in the last major update, Photoshop CS5 has more than 7,000 new features, bringing you more ways to boost creativity and bring your vision to life. Adobe includes a lot of different features to help create a better image from almost anywhere. These features allow you to edit your images and videos in a variety of ways—from simple alterations to complex photo manipulations and enhancements. You'll be taught how to use these features, which include:

- Photo Editing
- Photo Manipulation
- Video Editing

If you want to start your own photo-and-video projects, you'll find that Adobe has a lot of editing features in its Creative Cloud-hosted Photoshop. You can make your own projects go where you program them to go and edit them in any way you choose. Photoshop has these features:

- Lighting
- Adjustments
- Picture Frames
- Colors and Tracing
- Eye Dropper
- Pictures
- Animations
- Tabs-to-Create

<https://zeno.fm/radio/contract-de-vanzare-cumparare-auto-in-limba-engleza> <https://zeno.fm/radio/philippine-law-school-entrance-exam-reviewer-pdf-123> <https://zeno.fm/radio/endnote-x9-crack-plus-product-key-2019-latest-version> <https://zeno.fm/radio/all-media-fixer-pro-crack> <https://zeno.fm/radio/book-of-henok-in-amharic-pdf> <https://zeno.fm/radio/sniper-elite-v2-activation-code-portable-edition>

The new 'Adjustment Layers' feature in Photoshop allows you to customize your images by applying different adjustments to the areas of the overall image. In addition to adding new features that make working with and enhancing images easier, today's Photoshop also introduces a new workflow that enables true collaborative editing. By working together with others in an instant messenger, you can edit and view directly in the same application on the same computer using the same time, rendering and place. Photoshop Elements is easy to use, but also powerful—just in the right way. It lets you edit digital photos with a combination of professional-level features and real-world wisdom, and includes intelligent tools to save you time and make your image editing more relevant. This book will help you get creative in a way that feels natural. From the simplest retouch to the most demanding compositing, you'll find everything you need for your artistic projects in this roaring-good book. Adobe Photoshop: Elements Masterclass is a step-by-step guide to using Photoshop Elements to create a variety of creative photo projects. From simple portrait retouching to sophisticated photo compositing, the step-by-step instructions and thorough, clearly explained how-to videos will guide you through each creative task. Whether you are new to Elements or already proficient, you will learn all you need to be able to make great-looking images with ease. Make your own digital art with Photoshop Elements. In The Digital Painter's Companion, you'll discover the advanced techniques and powerful features to create a variety of layered, computer-generated images in Adobe Photoshop Elements- starting from scratch with the Elements 12 software. You'll create abstract objects and surreal landscapes, brighten your day with beautiful landscapes, create whimsical digital paintings, and more. You'll also get advice on how to budget and plan for the cost of your art. Best of all, no previous experience is required.

With new photography editing features, Photoshop Elements for iPad adds powerful content-aware features and new digital techniques, and supports everything you expect from the desktop version of the software. Moving popular digital imaging features and workflow from Photoshop Elements to the desktop, Photoshop Elements for iPad includes powerful, content-aware features that you can use on-the-go, such as the new Content-Aware Fill. Most of us have experienced Photoshop's Layer Masks in editing images. Grab one or make a continuous mask with the help of the few setup commands. Now with the upcoming versions of Photoshop, you will find the Layers in Bridge. Its separate list of thumbnails in each window makes it easy to search for the layers and hide or show them. The multi-channel point tools, like Magic Wand and Spot Healing Brush, are a boon to aspiring Photoshop users and experienced professionals alike. With the powerful trackpad or mouse, the magic wand can track particular color on a selected colored object. The spot healing brush can be used to rapidly fix systematically or single-pixel in a specified area. Selecting, resizing, and rotating are the most important and basic tasks in a photographer's life. So, finally Adobes has introduced a feature that makes transformations much easy with the help of the warp tool. Application of this tool allows the user to warp a rectangular area of an image by following the mouse track in both end points, and then drag in to make it fit into the desired shape.